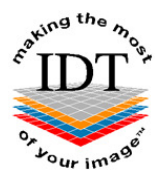

## **How to send digital data reliably and securely to IDT Scans**

**Method A** (The fastest method)

You can download a java-based application called **DICOM Uploader** from the **Support** page of our website www.idtscans.com. This application scans a CD (or a folder on your hard disk) for DICOM files and sends them directly to our PACS Server. This method is easy to use and uses data compression to send the data very efficiently.

**Advantages** - Fast data transfer **Disadvantages** – You need to have Java installed on your computer.

**Method B** (The easiest method)

 Use **WinZip** to zip up the entire dataset - Upload the dataset here: https://www.mailbigfile.com/simplantscans

**Note -** this is a secure link using "https" instead of "http". It uses Transport Layer Security (TLS) to encrypt and protect the data (the same technology that is used for credit card transactions).

**Advantages** – Easy to use **Disadvantages** – You must be able to access https://www.mailbigfile.com This may require authorization from your IT Department.

**Method C** (The most reliable and secure method)

We can set up an account for you on our secure server and you can zip up the data (as in Method B) and send it to us using **secure FTP**. This involves logging into the server and dragging your data into a folder called "To\_IDT". Secure FTP (sFTP) uses "ssh" over port 22 for log in and encryption and is more secure than the normal FTP used by most web browsers. Also, sFTP checkpoints the data to ensure there are no errors in transmission.

**Advantages** – Very reliable and secure **Disadvantages** – You need to install client software on your computer (WinSCP for Windows or FileZilla for Macintosh).

## **Method D** (Very reliable and secure)

We can set up a **Virtual Private Network** (VPN) between your scanning centre and our PACS Server. This will let you submit the data to us directly from your CT scanner or PACS workstation.

**Advantages** – Once set up, very reliable, secure and easy to use **Disadvantages** – Setting up a VPN can be a complicated and time-consuming task.

**Method E** (Third party commercial services)

You may send the data to us using **PACSMail** (which is a commercial service provided by Sybermedica Ltd) or **bbRad** (which is a commercial service provided by Cypher IT Ltd). There is a small annual fee (£250+VAT) plus a fee per transfer (£10+VAT). Our PACSMail address is "idt" and our bbRad address is "ZUK07".

**Advantages** – Third party software, secure and easy to use **Disadvantages** – Annual fee plus a small fee per transfer.

For PACSMail please contact Stephen Gately sg@sybermedica.com or visit www.sybermedica.com

For bbRad please contact Marco Crispini marco@cypherit.co.uk or visit www.cypherit.co.uk

Created by Annika Patel Last revised 2016-10-11 RAR